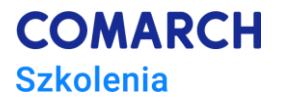

# **Google Looker Studio - raporty i wizualizacja danych**

## **Cele szkolenia**

Uczestnik w trakcie szkolenia nauczy się pracy w środowisku Google wykorzystując narzędzie Looker Studio. Po zakończeniu szkolenia będzie tworzył interaktywne raporty zbudowane z nowoczesnych wizualizacji, które finalnie udostępni innym osobom, do przeglądania danych na czytelnych dashboardach.

# **Umiejętności**

Dzięki szkoleniu uczestnik będzie potrafił:

- pracować w środowisku Google Looker Studio
- importować dane z różnych źródeł
- tworzyć interaktywne raporty
- udostępniać przygotowane raporty

### **Profil uczestników**

Kurs przeznaczony jest dla osób wykonujących analizy danych, które chcą dane wizualizować tworząc raporty w postaci interaktywnych pulpitów menedżerskich (dashboardy).

#### **Przygotowanie uczestników**

Od uczestników szkolenia wymagana jest znajomość obsługi arkusza kalkulacyjnego na poziomie średnio zaawansowanym. Przydatna, ale niewymagana będzie znajomość obsługi bazy danych SQL z tworzeniem zapytań wybierających.

#### **Szczegółowy program szkolenia**

Wprowadzenie do Looker Studio

Narzędzia Google. Porównanie Looker Studio vs Looker Studio Pro.

Tworzenie i zarządzanie kontem użytkownika w Google Looker Studio.

Interfejs Użytkownika Google Looker Studio.

Tworzenie Raportów i Wizualizacji.

- Wykresy kolumnowe, liniowe, kołowe
- Mapy geograficzne

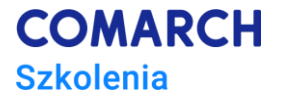

- Tabele przestawne w raporcie
- Wskaźniki
- Harmonogramy
- Listy
- Suwaki
- Pola wyboru
- Obiekty: obrazy, kształty, pola tekstowe
- Łącza internetowe

Formatowanie wizualizacji.

- Wybór odpowiednich typów wizualizacji dla różnych danych.
- Grupowanie wizualizacji.
- Rozkład obiektów.
- Niestandardowe wizualizacje.
- Szablony raportów.

Źródła danych.

- Pobieranie danych z różnych źródeł: pliki csv, skoroszyty xlsx, bazy danych SQL.
- Filtrowanie i sortowanie danych w raportach.
- Kombinacje (łączenie) danych.
- Wymiary danych.
- Zakresy dat
- Formatowanie warunkowe.

Ustawienia raportu.

• Historia wersji

Automatyzacja raportów i harmonogramy dostarczania.

Udostępnianie raportów.

- Raporty mobilne
- Osadzanie raportów

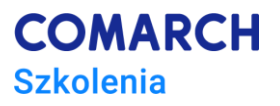

# **Metoda realizacji szkolenia**

Szkolenie realizowane jest w formie naprzemiennie następujących po sobie wykładów oraz ćwiczeń praktycznych. Szkolenie łączy w sobie fachową wiedzę merytoryczną z praktycznymi przykładami jej wykorzystania w środowisku pracy.

## **Liczba dni, liczba godzin szkoleniowych**

2 dni, 16 godzin szkoleniowych

# **Ścieżka rozwoju po szkoleniu**

Po ukończeniu szkolenia rekomendowane są następujące szkolenia, które uzupełniają wiedzę z zakresu Google Looker Studio: przygotowanie danych do tworzenia dashboardów/raportowania BI.